# **entrar em sportingbet**

- 1. entrar em sportingbet
- 2. entrar em sportingbet :casa de aposta que paga na hora
- 3. entrar em sportingbet :roleta europeia truques

### **entrar em sportingbet**

#### Resumo:

**entrar em sportingbet : Faça parte da jornada vitoriosa em mka.arq.br! Registre-se hoje e ganhe um bônus especial para impulsionar sua sorte!** 

#### contente:

No Sportsbet, é possível usar aposta grátis em entrar em sportingbet diferentes jogos e esportes. Para approval utilizar essa promoção, é necessário 8 ter uma conta válida e verificada na plataforma. Depositar e jogar em entrar em sportingbet eventos esportivos são passos importantes antes de 8 usar a aposta gátis. Neste artigo, abordaremos como depositar dinheiro em entrar em sportingbet entrar em sportingbet conta e como usar a entrar em sportingbet grárá 8 no Sportsbet no Brasil.

Depósitos no Sportsbet

Antes de poder usar a aposta grátis, é preciso ter saldo em entrar em sportingbet entrar em sportingbet conta. 8 O Sportsbet oferece vários métodos de depósito, como débito/crédito, Apple Pay, PayID e PayPal, que são instantâneos. Já os depósitos 8 via BPAY e transferências bancárias podem levar de 1 a 3 dias úteis para serem confirmados.

Verificação de conta

Para fazer depósitos 8 e usar a aposta grátis, é necessário verificar entrar em sportingbet conta no Sportsbet. A verificação é necessária para garantir a segurança 8 da entrar em sportingbet conta e dos fundos. A avaliação pode ser feita online, fornecendo informações pessoais e passando por um processo 8 automatizado de verificação de identidade.

Como reivindicar entrar em sportingbet aposta grátis no 888sport: Uma passo-a-passo em português

A Apostas esportivas podem ser emocionantes e, às vezes, até mesmo lucrativas. Com diversos sites de apostas esportivas disponíveis, optar por um confiável e fácil de usar é crucial.

Um dos sites de apostas esportivas mais populares atualmente é o 888sport. Eles oferecem uma variedade de esportes e mercados para escolher, incluindo futebol, basquete, tênis e muito mais. Mas o que realmente chama a atenção dos novos usuários é a oferta de aposta grátis. Se você está procurando por um guia sobre como ativar e utilizar entrar em sportingbet aposta

grátis no 888sport, você chegou ao lugar certo. Neste post, você encontrará instruções detalhadas sobre como utilizar entrar em sportingbet aposta grátis e obter o melhor proveito possível.

#### O que é uma aposta grátis?

Antes de entrarmos no assunto principal, é importante entender o que é uma aposta grátis, ou "free bet" em inglês. Uma aposta grátis é uma oferta de sites de apostas esportivas que permite aos usuários fazer uma aposta sem arriscar seu próprio dinheiro.

Essa oferta é geralmente dirigida a novos usuários e pode ser utilizada para uma variedade de esportes e mercados. No entanto, é importante ler attentamente os termos e condições antes de aceitar a aposta grátis, a fim de evitar quaisquer mal-entendidos ou confusões futuras. Como reivindicar entrar em sportingbet aposta grátis no 888sport

Para aproveitar a oferta de aposta grátis do 888sport, siga as etapas abaixo:

Crie uma conta no site da 888sport. Se você ainda não é um usuário registrado, clique no botão "Registrar-se" e siga as instruções fornecidas.

Faça um depósito no seu novo conto. Para isso, acesse a seção "Caixa" e escolha o método de pagamento que preferir. Neste momento, o 888sport oferece uma variedade de opções, como cartão de crédito, e-wallets (como PayPal e Neteller) ou transferências bancárias.

Ao fazer o seu primeiro depósito, você pode aproveitar o bônus de boas-vindas do 888sport. Certifique-se de ler attentamente os termos e condições antes de aceitar o bônus, a fim de evitar quaisquer confusões no futuro.

Agora que você tem um conto repleto, é hora de reivindicar entrar em sportingbet aposta grátis. Clique no botão "Use Bet Credits" na parte inferior do bilhete antes de efetuar entrar em sportingbet aposta. Isso irá ativar automaticamente entrar em sportingbet aposta grátis. Pronto! Sua aposta grátis está ativa e pronta para ser usada. Se você ganhar, os seus rendimentos serão creditados em dinheiro real em seu Saldo Retirável. Caso contrário, você poderá continuar tentando entrar em sportingbet sorte com outras apostas. Conclusão

Apostas esportivas podem ser uma atividade divertida e até mesmo uma fonte de renda adicional. O 888sport é uma das melhores opções disponíveis no mercado, graças à entrar em sportingbet ampla variedade de esportes e mercados, bônus generosos e oferta de aposta grátis. Esperamos que este post tenha lhe ajudado a entender como reivindicar e utilizar entrar em sportingbet aposta grátis no 888sport. Agora chega a você participar da ação e tentar entrar em

### sportingbet sorte. Boa sorte!

# **entrar em sportingbet :casa de aposta que paga na hora**

e: Tente usar um navegador diferente. Limpe seus cookie a armazenados e limpes o cache; Certifique-se de estar em entrar em sportingbet outro servidor Em{K 0] uma localização que tenha

sso A Draw KingS! DrtchKees IVNP : Como activara dodrackKaons Fantasy Sports ir ; draftkingsauvpn Mesmo dentro dos EUA), Oque lhe permitirá recuperar seu Acesso à ossa conta FanDuel para desfrutaR das apostadas enquanto se desloca

lavagem de dinheiro em entrar em sportingbet entrar em sportingbet troca de jogos de azar. Um operador on-line pagaria 2,2

milhões por não proteger os clientes e parar de roubar dinheiro sendo jogado. Pady betfaire pagar pacote penalidade pela Responsabilidade Social... gamblingcommission.uk : notícias . article ; paddy-power-betfai

'off' e todas as apostas após o tempo de'off'

# **entrar em sportingbet :roleta europeia truques**

# **Ganhos históricos da coalizão de esquerda no País Basco enquanto o PNV se sai vitorioso nas eleições regionais**

#### **Resumo:**

A coligação de esquerda EH Bildu, entrar em sportingbet parte descendente da ala política do grupo terrorista extinto Eta, obteve ganhos históricos nas eleições regionais no País Basco, ficando empatada com o PNV entrar em sportingbet número de cadeiras, embora tenha perdido na disputa pelo primeiro lugar. O Partido Socialista ganhou 12 lugares no parlamento regional, enquanto o Partido Popular ficou entrar em sportingbet quarto lugar.

### **Detalhes da votação:**

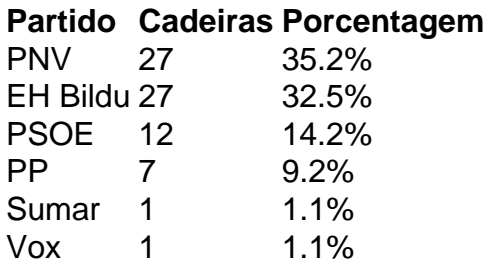

#### **Reações e análises:**

O PNV saudou entrar em sportingbet vitória e declarou que tinha recebido quase 30.000 votos a mais do que seus rivais. Já o EH Bildu considerou o resultado como um ponto de virada, afirmando que tem um apelo mais amplo entre os eleitores bascos.

O primeiro-ministro espanhol, Pedro Sánchez, parabenizou o PNV, acrescentando que os socialistas continuariam sendo decisivos no País Basco. Entretanto, seus oponentes criticaram o seu governo por "azular" o EH Bildu, enquanto alguns ainda veem a agremiação como herdeira da ala política do Eta.

Author: mka.arq.br Subject: entrar em sportingbet Keywords: entrar em sportingbet Update: 2024/7/19 13:35:46